#### **ICS 571: CLIENT ICS 571: CLIENT-SERVER PROGRAMMING SERVER PROGRAMMING**

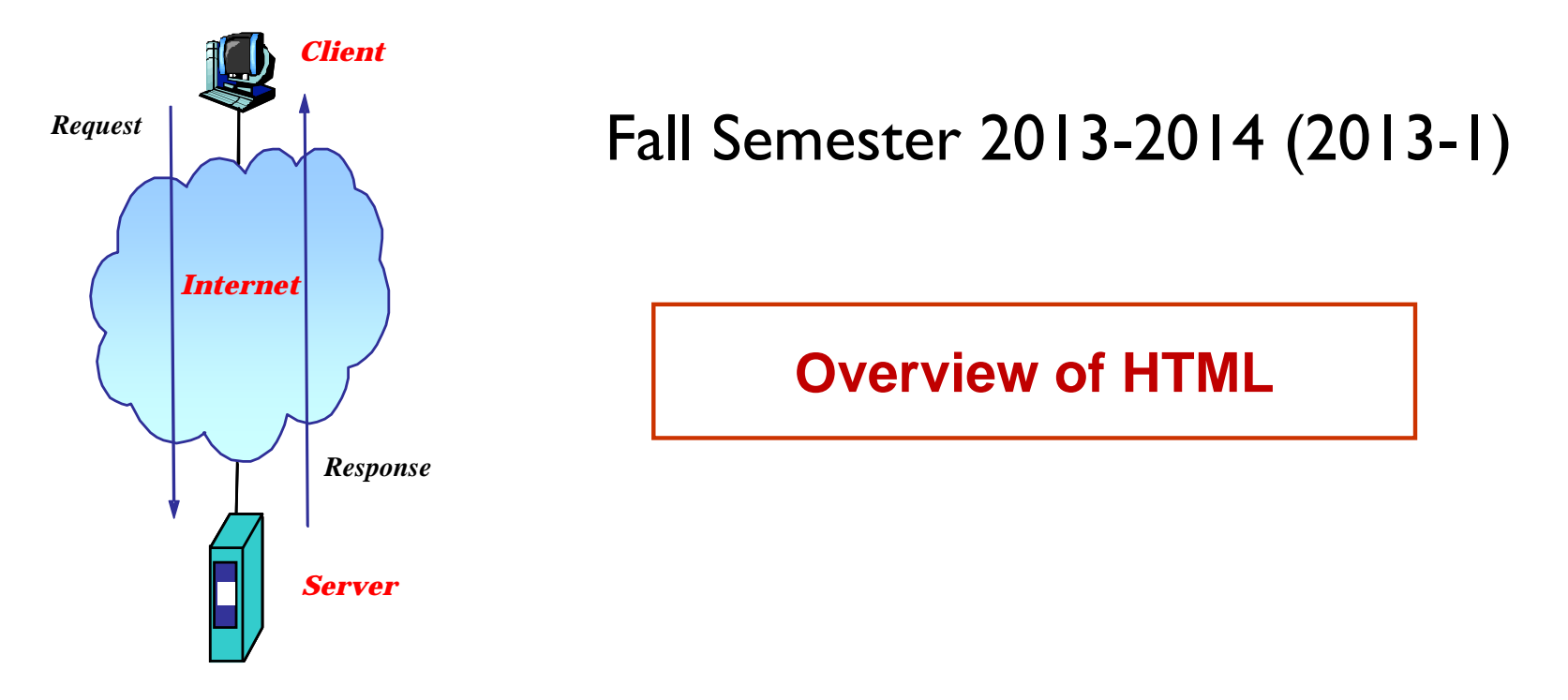

#### **Dr. Nasir Al-Darwish**

Computer Science Department King Fahd University of Petroleum and Minerals darwish@kfupm.edu.sa

## Outline

- $\overline{\phantom{a}}$ Basic document and tag structure
- $\mathcal{L}_{\mathcal{A}}$ Text formatting
- $\overline{\mathcal{A}}$ Links
- $\mathcal{C}^{\mathcal{A}}$ Lists, Images, Tables
- $\mathcal{L}^{\mathcal{L}}$ Styles
- $\overline{\mathbb{R}^n}$ Tags within the <HEAD> element
- $\mathcal{L}_{\mathcal{A}}$ Scripts

#### What is HTML?

- $\Box$  HTML is a language for composing web pages
	- $\Box$ HTML stands for *Hyper Text Markup Language*
	- $\Box$ HTML is a *markup language*
	- $\Box$ A markup language defines a set of markup **tags**
	- $\Box$ The tags **describe** document content
	- $\Box$ HTML documents contain HTML **tags** and plain **text**
	- $\Box$ HTML documents are also called **web pages**

## HTML Tags

- HTML defines a set of markup tags (simply known as *HTML Tags*)
	- $\Box$  HTML tags are keywords (tag names) surrounded by **angle brackets**   $like <$ html $>$
	- $\Box$ HTML tags normally **come in pairs** like  $\langle p \rangle$  and  $\langle p \rangle$
	- $\Box$ The general format is:

<sup>&</sup>lt;*tagname attr1=value1 attr2=value2* >content</*tagname*<sup>&</sup>gt;

- $\Box$ The first tag in a pair is the **start tag,** the second tag is the **end tag**
- $\Box$  The end tag is written like the start tag, with a **forward slash** before the tag name
- $\Box$ Start and end tags are also called **opening tags** and **closing tags**
- $\Box$ **Note:** HTML tags are not case sensitive

#### HTML Elements

- Everything between the start tag and the end tag, including the tags
- $\mathcal{L}_{\mathcal{A}}$ Example of an HTML Element:

<sup>&</sup>lt;*p*>This is <sup>a</sup> paragraph.</*p*<sup>&</sup>gt;

- $\overline{\mathbb{R}^n}$  The **element content** is everything between the start and the end tag
- $\overline{\phantom{a}}$  **Note:** The browser only the displays (renders) the content part of an HTML element.
- $\mathbb{Z}$ Some HTML elements (e.g., <img>, <br>) have **empty content.**
- m. Most HTML elements have **attributes.**

## Basic HTML Page Structure

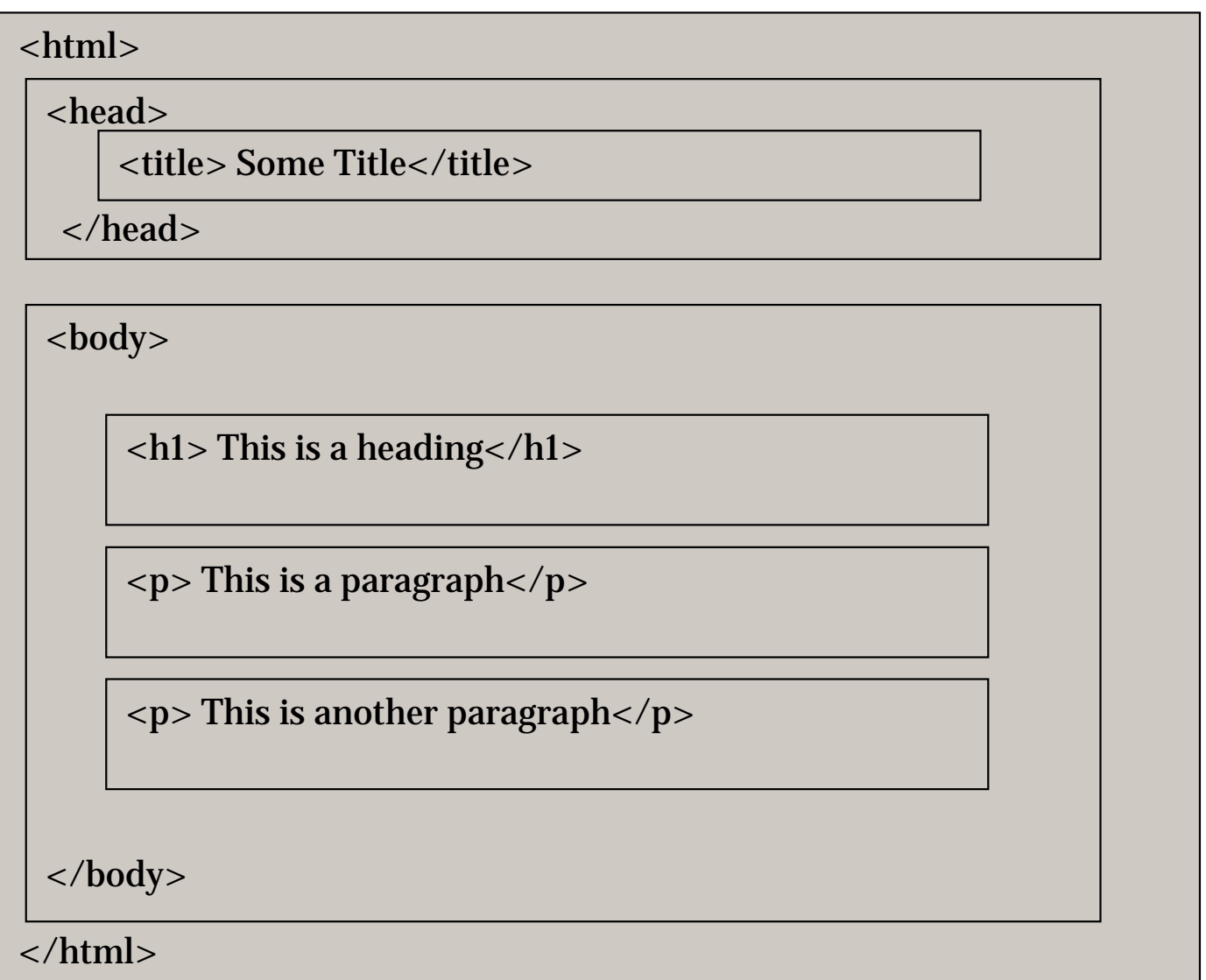

## HTML Versions

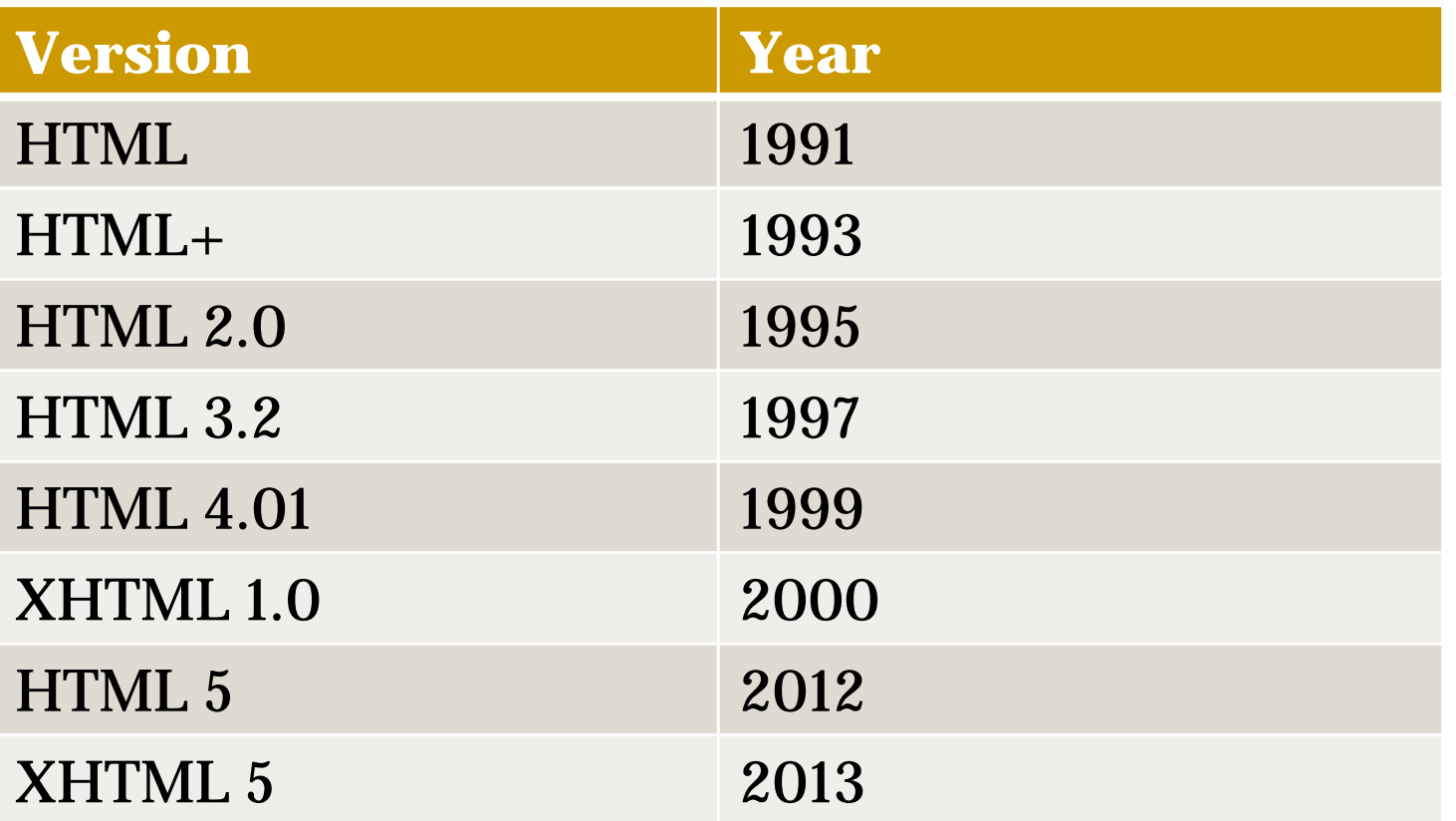

#### The *<!DOCTYPE>* Declaration

- $\overline{\mathcal{A}}$  The <!DOCTYPE> declaration helps the browser to display a web page correctly.
- $\mathcal{L}_{\mathcal{A}}$  The doctype declaration essentially tells the HTML version used by the html document and it must appear at the start of the document.
- $\mathbb{R}^n$  Previous versions of HTML defined many doctypes, and choosing the right one could be tricky. Prior to HTML5, we normally use XHTML Strict 1.0 doctype:

<!DOCTYPE html PUBLIC "‐//W3C//DTD XHTML 1.0 Strict//EN" "http://www.w3.org/TR/xhtml1/DTD/xhtml1‐strict.dtd">

 $\mathcal{C}^{\mathcal{A}}$  In HTML5, we only need to use the following doctype declaration: <!DOCTYPE html>

```
HTML5 template
```

```
<!DOCTYPE html>
<html lang="en"> <!–‐ document language ‐‐>
<head>
    <title>Some Title</title>
    <meta charset="utf‐8"><!–‐ document character set ‐‐>
</head>
<body>
 ...</body>
</html>
```
#### HTML Links

- $\overline{\phantom{a}}$ HTML links are defined with the  $\langle a \rangle$  (anchor) tag
- $\mathcal{L}_{\mathcal{A}}$ The link address is specified in the "href" attribute
- $\overline{\phantom{a}}$ Example:

<a href="http://www.w3schools.com">This is <sup>a</sup> link</a>

## HTML Headings

- $\overline{\phantom{a}}$ HTML headings are defined with the  $\langle$ h1> to  $\langle$ h6> tags.
- $\mathbb{Z}^2$ <h1> is rendered as largest/boldest, <h6> is rendered as smallest.
- $\mathbb{R}^n$ Example:

<h1>This is <sup>a</sup> level 1 heading</h1> <h2>This is <sup>a</sup> level 2 heading</h2> <h3>This is <sup>a</sup> level 3 heading</h3> <h4>This is <sup>a</sup> level 4 heading</h4> <h5>This is <sup>a</sup> level 5 heading</h5> <h6>This is <sup>a</sup> level 6 heading</h6>

- $\mathcal{C}^{\mathcal{A}}$  Use HTML headings for headings only. Don't use headings to make text **BIG** or **bold**.
- $\mathcal{C}_{\mathcal{A}}$  Search engines use your headings to index the structure and content of your web pages.
- $\overline{\mathbb{R}^n}$  H1 headings should be used as main headings, followed by H2 headings, then the less important H3 headings, and so on.

## HTML Paragraphs

- $\Box$ HTML documents are normally divided into paragraphs
- HTML paragraphs are defined with the  $\langle p \rangle$  tag
- $\Box$ Example:

 $\langle p\rangle$ This is a paragraph. $\langle p\rangle$ 

 $\langle p\rangle$ This is another paragraph. $\langle p\rangle$ 

- ri<br>M Browsers automatically add an empty line before and after a paragraph.
- p. Browsers often display paragraphs correctly even if the closing tag is missing

## What happens if you omit the closing tag

π HTML elements may produce unexpected results and/or errors if you omit the closing tag.

π It is possible (but not guaranteed) that HTML displays correctly even if you omit the closing tag, as in the following example:

<p>This is <sup>a</sup> paragraph <p>This is another paragraph

#### Nesting of HTML Elements

- Most HTML elements can be nested (can contain other HTML elements).
- $\overline{\phantom{a}}$  **Proper Nesting rule:** *an inner element must be closed before closing the enclosing outer element*.
	- $\Box$ Example of invalid nesting:

<p><i>Look at <b>this</i></b></p>

An HTML document consists of nested HTML elements.

```
\mathcal{C}^{\mathcal{A}} Example:
```

```
<!DOCTYPE html>
<html><body>
<p>This is my first paragraph.</p>
</body>
</html>
```
#### Empty HTML Elements

- $\Box$  HTML elements with no content are called empty elements.
- T The *<br*>ber> tag (specifies a line break) is an empty element without a closing tag
- **Tip:** In XHTML, all elements must be closed. Adding a slash inside the start tag, like  $\langle$ br $/$ , is the proper way of closing empty elements in XHTML (and XML).

## HTML Attributes

- Π HTML elements can have **attributes**
- $\overline{\phantom{a}}$ Attributes provide **additional information** about an element
- П Attributes are always specified in **the start tag**
- П Attributes come in name/value pairs like:

#### *attributename***="***value***"**

- $\overline{\mathbb{R}^n}$  Attribute values should always be enclosed in quotes.
	- □ Double style quotes are the most common, but single style quotes are also allowed.

#### HTML Attributes (cont.)

- $\overline{\mathbb{R}^n}$  Examples of attributes common to many HTML elements (tags):
	- $\Box$  *Class*: Specifies one or more class names for an element (refers to a class in a style sheet)
	- $\Box$ *Id*: Specifies a unique id for an element
	- $\Box$ *Style*: Specifies an inline CSS style for an element
	- $\Box$  *Title*: Specifies extra information about an element (displayed as a tool tip)

#### HTML Headings

- Headings are defined with the  **to**  $**######**$  **tags.**
- $\mathcal{L}_{\mathcal{A}}$  $\langle$ h1> defines the most important heading.  $\langle$ h6> defines the least important heading.
- $\blacksquare$  Use HTML headings for headings only. Don't use headings to make text **BIG** or **bold**.
- $\overline{\mathbb{R}^n}$  Search engines use your headings to index the structure and content of your web pages.
- $\mathbb{R}^n$  H1 headings should be used as main headings, followed by H2 headings, then the less important H3 headings, and so on.

#### HTML Line Breaks

- $\overline{\phantom{a}}$ Use the *<br>>bile* tag if you want a line break (a new line) without starting a new paragraph:
- $\blacksquare$ Example:

<p>This is<br>a para<br>graph with line breaks</p>

 $\mathcal{L}_{\mathcal{A}}$ The <br>>br> element is an empty HTML element and it does not use an end tag

#### HTML Lines

- $\overline{\phantom{a}}$ The *<hr*> (horizontal rule) tag creates a horizontal line in an HTML page.
- $\overline{\mathcal{A}}$  The <hr> element is used to show a *visible line* as a way of separating content
- $\overline{\mathcal{A}}$ Examples:

<p>This is <sup>a</sup> paragraph</p> <hr><p>This is <sup>a</sup> paragraph</p> <hr><p>This is <sup>a</sup> paragraph</p>

#### HTML Comments

- $\overline{\phantom{a}}$  Comments can be inserted into the HTML code to make it more readable and understandable by developer.
- $\mathcal{C}^{\mathcal{A}}$ Comments are ignored by the browser and are not displayed.
- $\mathcal{C}^{\mathcal{A}}$ An HTML comment starts with **<!--** and ends with **-->**
- $\mathbb{R}^n$  Example
	- <!‐‐ This is <sup>a</sup> comment, the next paragraph is ignored by browser

 $\langle$  p>Hell  $\langle$ /p> -->

## Non-breaking Space

- T. The browser automatically removes extra spaces and extra lines
	- $\Box$  If you write 10 spaces in your text, the browser will remove 9 of them
- П Large or small screens, and resized windows will create different results
- $\overline{\phantom{a}}$  To force the browser to keep spaces, you can do any of the following:
	- $\Box$ Use the *&nbsp*; character entity
	- $\Box$ Use the <pre>... </pre> (preformatted) tag; this honors spaces and line breaks

# HTML Text Formatting Tags

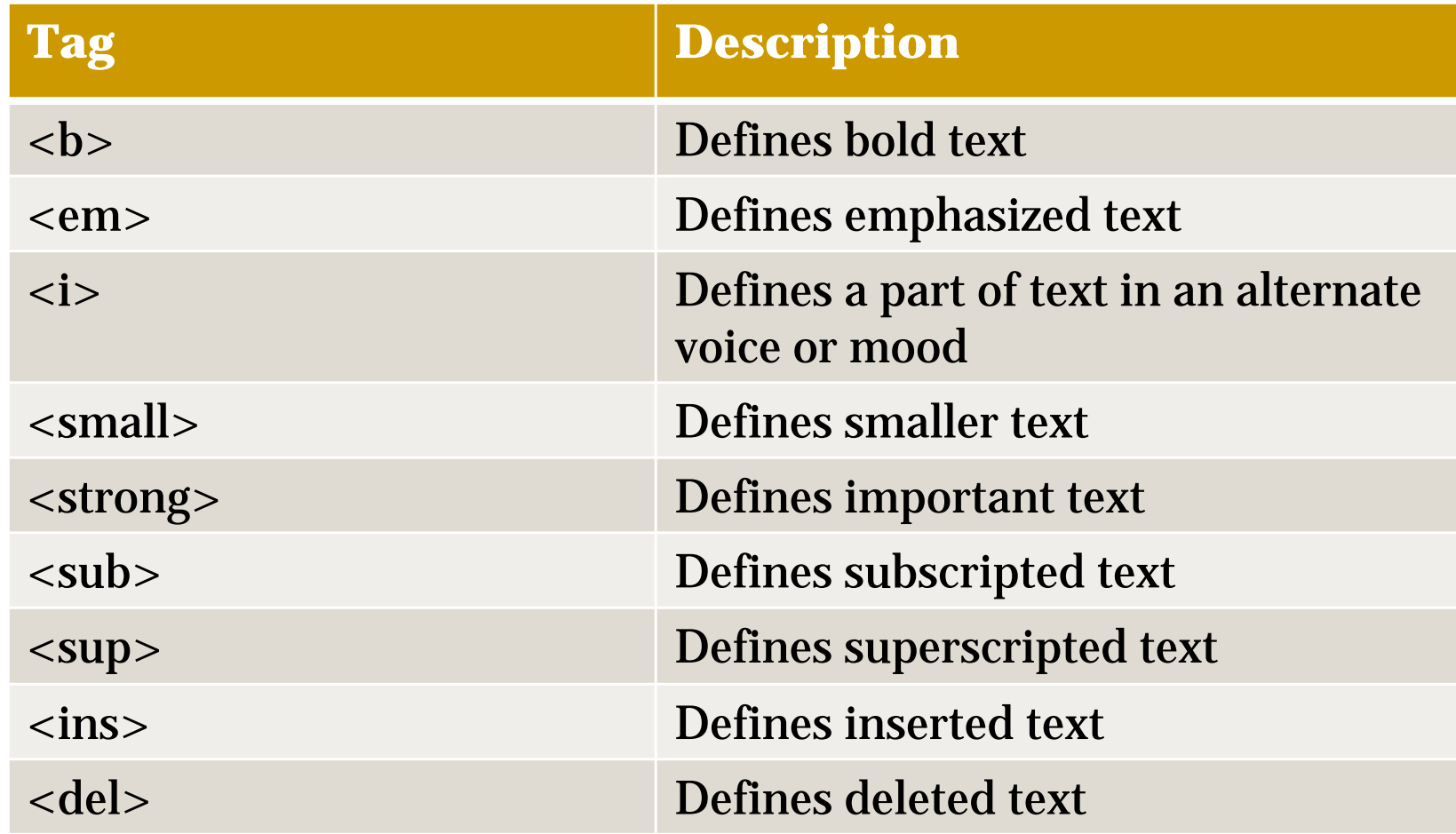

## HTML Images

- HTML images are defined using the <img> (image) tag
- The image tag has no closing tag
- The filename and the size of the image are specified as attributes
- The *src* attribute specifies source URL of the image
- $\mathbb{R}^n$ Example:

<img src="w3schools.jpg" width="104" height="142" alt="some desc" <sup>&</sup>gt;

 $\mathcal{L}$  The *alt* attribute specifies an alternate text for an image if the image cannot be displayed.

#### HTML Ordered Lists

- Г An ordered list starts with the *<ol*> tag and ends with *</ol>*
- Г Each item within the list starts with the  $\langle$ *li*> tag and ends with  $\langle$ *il*>
- F The list items are marked with numbers
- $\mathcal{C}^{\mathcal{A}}$ Example:

<ol>

```
<li>Coffee</li>
   <li>Milk</li>
\langle/ol>
```
#### HTML Unordered Lists

- Г An unordered list starts with the *<ul*> tag and ends with *</ul>*
- Г Each item within the list starts with the  $\langle$ *li*> tag and ends with  $\langle$ *il*>
- F The list items are marked with bullets
- $\mathcal{C}^{\mathcal{A}}$ Example:

<ul>

```
<li>Coffee</li>
    <li>Milk</li>
\langle \text{UL} \rangle
```
#### HTML Definition Lists

- $\overline{\phantom{a}}$ A definition list is a list of items, with a description of each item
- $\mathcal{L}_{\mathcal{A}}$ The <dl> tag defines a definition list
- <dt> defines the item in the list
- <dd> describes the item in the list
- **I** Example

<dl>

```
<dt>Coffee</dt>
```
<dd>‐ black hot drink</dd>

```
<dt>Milk</dt>
```

```
<dd>‐ white cold drink</dd>
```
 $\langle$ /dl>

#### HTML HYPERLINKS (LINKS)

 $\mathbb{R}^3$ The HTML <a> tag defines a hyperlink.

- Г A hyperlink (or link) is *a word, group of words, or image* that you can click on to jump to another document.
- F When you move the cursor over a link in a Web page, the arrow will turn into a little hand.
- Г The most important attribute of the <a> element is the href attribute, which indicates the link's destination.

<a href="*url*">*Link text*</a>

#### HTML Links: The ID Attribute

- The ID attribute is used to create a bookmark inside an HTML document.
- $\overline{\phantom{a}}$  Bookmarks are not displayed in any special way. They are invisible to the reader.
- $\mathbb{R}^n$ Example:

An anchor with an id inside an HTML document:

<a id="tips">Useful Tips Section</a>

Create a link to the "Useful Tips Section" inside the same document:

<a href="#tips">Useful Tips</a>

Or, create a link to the "Useful Tips Section" from another page:

<a href="http://www.w3schools.com/html\_links.htm#tips"> Useful Tips</a>

#### HTML Links: The Target Attribute

- $\mathcal{L}_{\mathcal{A}}$ The target attribute specifies where to open the linked document.
- $\mathcal{C}^{\mathcal{A}}$ Example to open the target document in a new browser window:

<a href="http://www.w3schools.com/" target="\_blank" <sup>&</sup>gt; Visit W3Schools! </a>

## <DIV> ELEMENT

- Acts as a container for grouping other HTML elements
	- $\Box$ the browser will display a line break before and after it
- $\overline{\phantom{a}}$ When used together with CSS, the <div> element can be used to set style attributes to large blocks of content.
- $\mathbb{R}^n$ Another common use of the <div> element, is for document layout.

## <SPAN> Element

- $\overline{\mathcal{C}}$ Acts as a container for text
- $\overline{\mathcal{A}}$ When used together with CSS, the <span> element can be used to set style attributes to parts of the text.

## <HEAD> Element

- $\overline{\mathcal{A}}$ The <head> element is a container for all the head elements.
- $\mathcal{C}^{\mathcal{A}}$  The following tags can be added to the head section:
	- $\Box$ <title>
	- $\Box$ <style>
	- $\Box$ <meta>
	- $\Box$ <link>
	- $\Box$ <script>
	- $\Box$ <noscript>
	- $\Box$ <base>

## <TITLE> Element

- $\overline{\mathcal{A}}$  The <title> tag defines the title of the document.
	- $\Box$ defines a title in the browser toolbar
	- $\Box$ provides a title for the page when it is added to favorites
	- $\Box$ displays a title for the page in search-engine results

## <BASE> Element

 $\overline{\phantom{a}}$ The <br/>base> tag specifies a default address or a default target for all links on a page:

```
<head>
  <base href="http://www.w3schools.com/images/">
  <base target="_blank">
</head>
```
## <LINK> Element

Г The <link> tag defines the relationship between a document and an external resource.

 $\overline{\mathbb{R}^n}$ The <link> tag is most used to link to style sheets:

```
<head><link rel="stylesheet" type="text/css"
         href="mystyle.css" >
</head>
```
## <STYLE> ELEMENT

 $\Box$  The <style> tag is used to define style information for an HTML document.

T. Inside the <style> element you specify how HTML elements should render in a browser:

```
<head><style type="text/css">
     body {background-color:yellow; font-size:10pt; }
     p {color:blue; font-family:Tahoma; }
 </style>
</head>
```
## <META> Element

- Metadata is data (information) about data
- The <meta> tag provides metadata about the HTML document
- Metadata will not be displayed on the page, but will be machine parsable.
- Meta elements are typically used to specify encoding character set, page description, keywords, author of the document, last modified
- The metadata can be used by browsers (how to display content or reload page), search engines (keywords), or other web services.

#### <META> ELEMENT (cont.)

Define keywords for search engines:

```
<meta name="keywords" content="HTML, CSS, XML, XHTML, JavaScript">
```
Define a description of your web page:

<meta name="description" content="Free Web tutorials on HTML and CSS">

**Define the author of a page:** 

<meta name="author" content="Hege Refsnes">

Refresh document every 30 seconds:

```
<meta http‐equiv="refresh" content="30">
```
## Styling with CSS

- $\Box$  CSS was introduced together with HTML 4, to provide a better way to style HTML elements.
- T CSS can be added to HTML in the following ways:
	- $\Box$ Inline - using the style **attribute** in HTML elements
	- $\Box$ Internal - using the <style> **element** in the <head> section
	- $\Box$ External - using an external CSS **file**
- ri<br>M The preferred way to add CSS to HTML, is to put CSS syntax in separate CSS files.

#### Inline Styles

- $\mathcal{L}_{\mathcal{A}}$ Applied to one single occurrence of an element
- $\mathcal{L}^{\mathcal{L}}$ The style attribute can contain any CSS property.
- $\mathcal{C}^{\mathcal{A}}$  Examples:
	- $\Box$ <body style="background-color:yellow;">
	- $\Box$ <h1 style="font-family:verdana;font-size:16t;">A heading</h1>
	- $\Box$  $\langle p \rangle$  style="color:blue; margin-left: 20px; ">This is a paragraph.  $\langle p \rangle$

#### Internal Style Sheet

- $\mathcal{L}_{\mathcal{A}}$  An internal style sheet can be used if one single document has a unique style
- $\mathcal{L}_{\mathcal{A}}$ Internal styles are defined in the <head> section <head>

```
\langlestyle type="text/css">
   body { background-color:yellow;}
   p {color:blue;}
\langlestyle>
```

```
</head>
```
#### External Style Sheet

- $\mathbb{R}^n$  An external style sheet is ideal when the style is applied to many pages
- $\mathbb{R}^n$ Each page must link to the style sheet using the <link> tag
- $\overline{\mathcal{A}}$ The <link> tag goes inside the <head> section

<head>

<link rel="stylesheet" type="text/css" href="mystyle.css"> </head>

## HTML TABLES

- $\overline{\phantom{a}}$ defined with the <table> tag
- $\mathcal{L}_{\mathcal{A}}$  A table is divided into rows (with the <tr> tag), and each row is divided into data cells (with the  $<$ td $>$ tag)
- $\mathcal{L}$ A <td> tag can contain text, links, images, lists, forms, other tables, etc.

```
<table border="1">
<tr><td>row 1, cell 1</td>
<td>row 1, cell 2</td>
\langle/tr>
<tr>
<td>row 2, cell 1</td>
<td>row 2, cell 2</td>
\langle/tr>
</table>
```
#### HTML Table Header

- $\mathcal{L}^{\mathcal{A}}$ defined with the <th> tag
- $\overline{\phantom{a}}$ All major browsers display the text in the  $\langle$ th> element as bold and centered

```
<table border="1">
\langletr>
     <th>Header 1</th>
     <th>Header 2</th>
\langle/tr>
<tr><td>row 1, cell 1</td>
     <td>row 1, cell 2</td>
\langle/tr>
<tr><td>row 2, cell 1</td>
     <td>row 2, cell 2</td>
\langle/tr>
</table>
```
#### HTML <DIV> AND <SPAN>

- $\mathcal{L}_{\mathcal{A}}$ HTML elements can be grouped together with <div> and <span>
- $\mathcal{L}_{\mathcal{A}}$  Most HTML elements are defined as **block level** elements or as **inline** elements
- $\mathcal{C}^{\mathcal{A}}$  Block level elements normally start (and end) with a new line when displayed in a browser.
	- $\Box$ Examples:  $\langle h1\rangle$ ,  $\langle p\rangle$ ,  $\langle ul\rangle$ ,  $\langle table\rangle$
- $\mathcal{C}^{\mathcal{A}}$  Inline elements are normally displayed without starting a new line.
	- ❏ Examples: **,**  $**4**$ **,**  $**4**$ **,**  $**4**$ **,**  $**4**$ **,**  $**4**$

## HTML Forms

- **HTML forms are used to pass data from the user to a web server**
- $\overline{\phantom{a}}$  An HTML form can contain input elements like text fields, checkboxes, radio-buttons, submit buttons, select lists, textarea, fieldset, legend, and label elements

```
<form>..various input elements and submit/reset buttons
..</form>
```
## HTML IFRAME

- F An iframe is used to display a web page within a web page.
- Г The height and width attributes are used to specify the height and width of the iframe.

Г The attribute values are specified in pixels by default, but they can also be in percent (like "80%")

<iframe src="demo\_iframe.htm" width="200" height="200"></iframe>

## HTML IFRAME (cont.)

**The frameborder attribute specifies whether or not to display** a border around the iframe.

Set the attribute value to "0" to remove the border:

```
<iframe src="demo_iframe.htm" frameborder="0"></iframe>
```
**An iframe can be used as the target frame for a link.** 

```
<iframe src="demo_iframe.htm" name="iframe_a"></iframe>
<p> <a href="http://www.w3schools.com"
target="iframe_a">W3Schools</a>
\langle/p>
```
## <SCRIPT> Element

- Used to define a client-side script, such as a JavaScript
- Example:

<script> document.write("Hello World!") </script>

 The <script> element either contains script code or point to an external script file using the *src* attribute

 Common uses for JavaScript are image manipulation, form validation, and dynamic changes of content.

## <NOSCRIPT> Element

F provide an alternate content for users that have disabled scripts in their browser or have a browser that doesn't support client-side scripting.

Г The <noscript> element can contain all the elements that you can find inside the  $\langle \text{body} \rangle$  element of a normal HTML page.

Г The content inside the <noscript> element will only be displayed if scripts are not supported, or are disabled in the user's browser:

<script> document.write("Hello World!") </script> <noscript> Sorry, your browser does not support JavaScript! </noscript>

## HTML Colors

 HTML colors are defined using a hexadecimal or decimal notation for the combination of Red, Green, and Blue color values (RGB)

- The lowest value that can be given to one of the light sources is zero (in HEX: 00) , the highest value is 255 (in HEX: FF)
- Examples

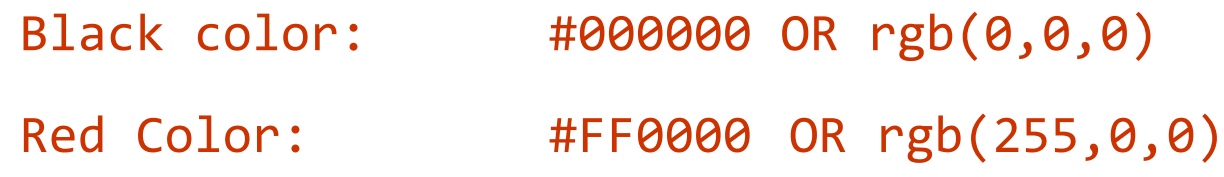

## HTML Color Names

- $\mathcal{L}_{\mathcal{A}}$ Color Names Supported by All Browsers
- **147 color names are defined in the HTML and CSS color** specification
	- $\Box$  16 basic colors: aqua, black, blue, fuchsia, gray, green, lime, maroon, navy, olive, purple, red, silver, teal, white, and yellow
	- $\Box$ plus 130 more

## HTML Entities

- F Some characters are reserved in HTML
- F It is not possible to use the less than  $\left\langle \epsilon\right\rangle$  or greater than  $\left\langle \epsilon\right\rangle$  signs in your text, because the browser will mix them with tags.
	- ❏ To display a less than sign we must write: **&lt**; or **&#60**
- $\mathcal{L}_{\mathcal{A}}$  To actually display reserved characters, we must use character entities in the HTML source code.

&*entity\_name*;

OR

&#*entity\_number*;

## HTML Character Entities

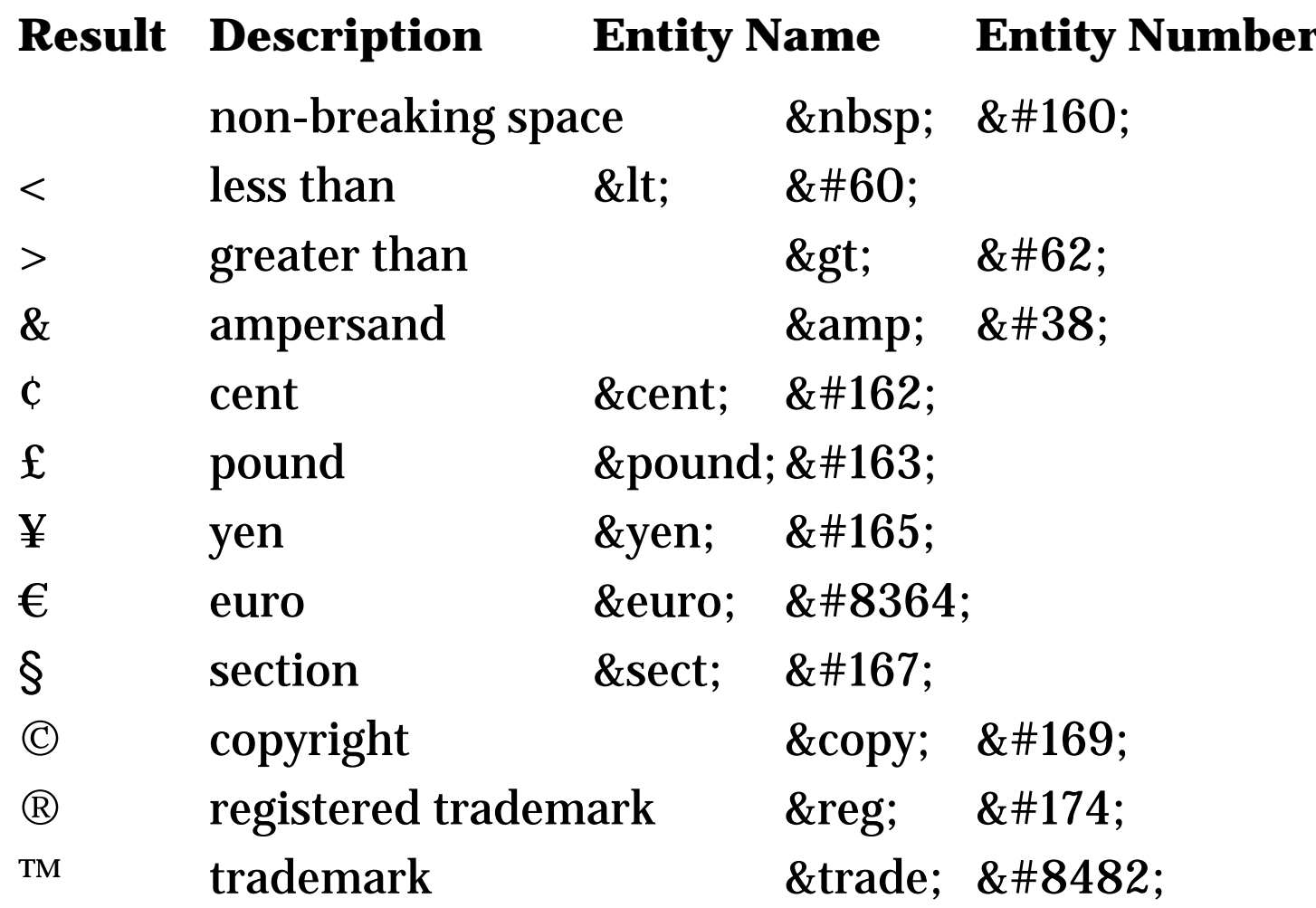

#### URL – Uniform Resource Locator

- $\mathcal{L}_{\mathcal{A}}$  A URL is a fancy phrase for a document's web address
	- $\Box$ A URL can be composed of words, such as "w3schools.com",
	- $\Box$ or an Internet Protocol (IP) address: 192.68.20.50.
	- $\Box$ Uses the format:

**scheme://host.domain:port/path/filename**

# URL Encoding

URLs can only be sent over the Internet using the **ASCII character**set.

 Since URLs often contain characters outside the ASCII set, the URL has to be converted into a valid ASCII format.

П URL encoding converts characters into a format that can be transmitted over the Internet.

 URL encoding replaces non ASCII characters with a "%" followed by two hexadecimal digits.

 URLs cannot contain spaces. URL encoding normally replaces a space with  $a + sign$ .

# URL Encoding (cont.)

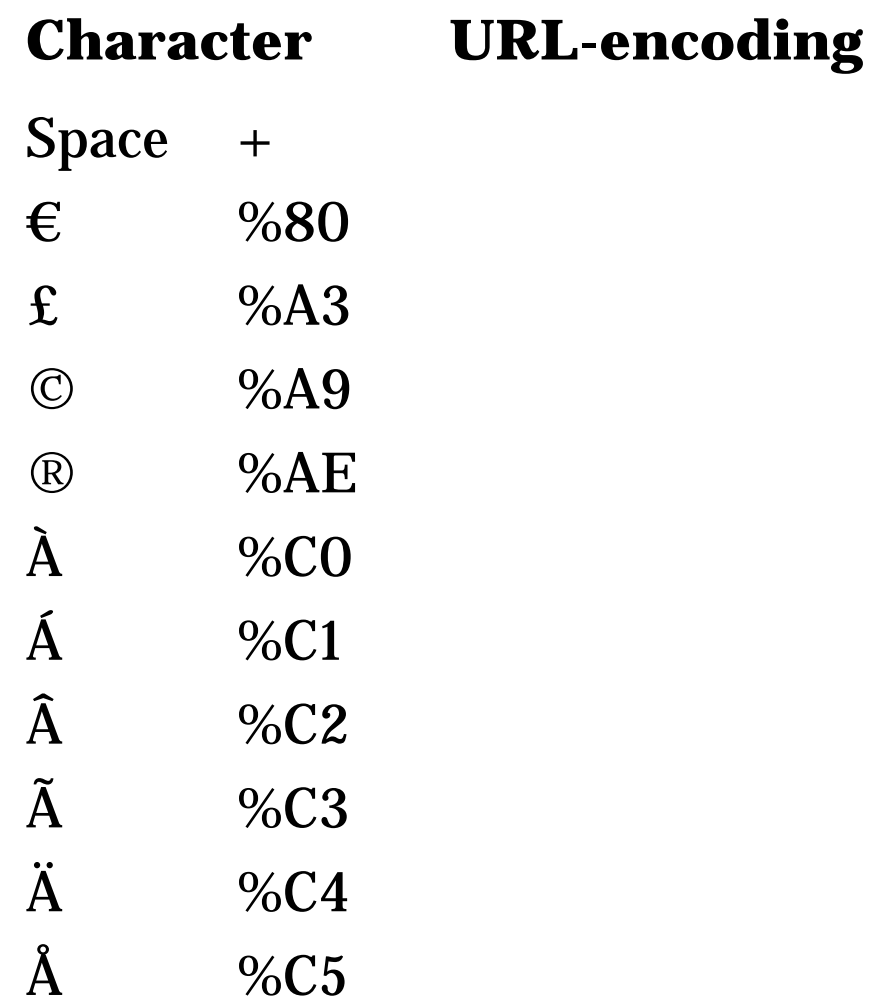

## XHTML

- Many pages on the internet contain "bad" HTML.
	- **□** No closing tag
- XHTML is HTML that complies with XML rules
- XML is a markup language where documents must be marked up correctly and "well-formed"
- XHTML is a stricter and cleaner version of HTML 4.01
- XHTML stands for E**X**tensible **H**yperText **M**arkup **L**anguage
- П XHTML is supported by all major browsers

#### Differences Between XHTML and HTML

- $\overline{\phantom{a}}$  Document Structure
	- $\Box$ XHTML DOCTYPE is **mandatory**
	- $\Box$ The XML namespace attribute in <html> is **mandatory**
	- $\Box$ <html>, <head>, <title>, and <body> is **mandatory**
- $\mathcal{C}^{\mathcal{A}}$  XHTML Elements
	- $\Box$ XHTML elements must be **properly nested**
	- $\Box$ XHTML elements must always be **closed**
	- $\Box$ XHTML elements must be in **lowercase**
	- $\Box$ XHTML documents must have **one root element**
- $\overline{\phantom{a}}$  XHTML Attributes
	- $\Box$ Attribute names must be in **lower case**
	- $\Box$ Attribute values must be **quoted**
	- $\Box$ Attribute minimization is **forbidden**